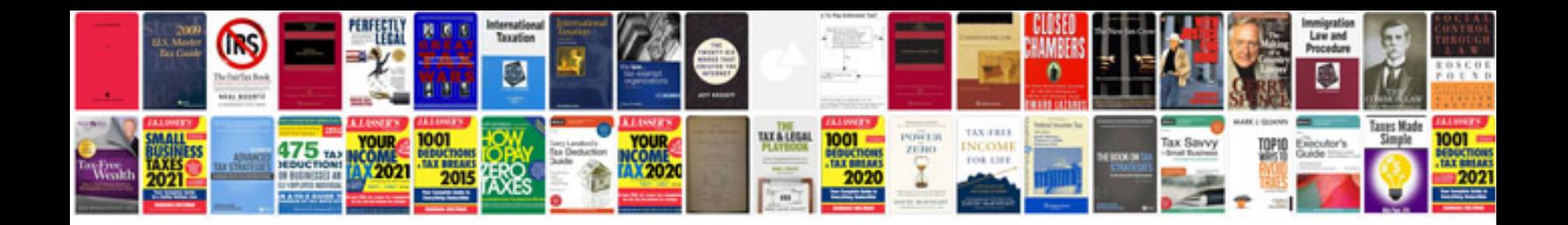

**Kubota bx24 service manual**

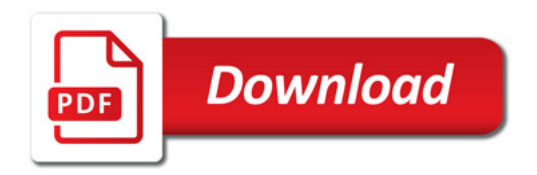

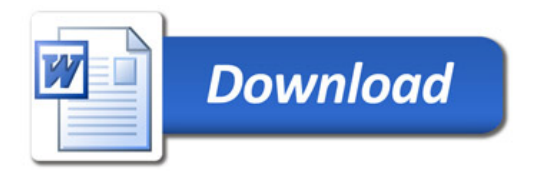